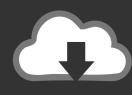

## DOWNLOAD

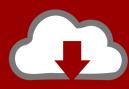

# TO DOWNLOAD

#### **Usb Explorer For Mac**

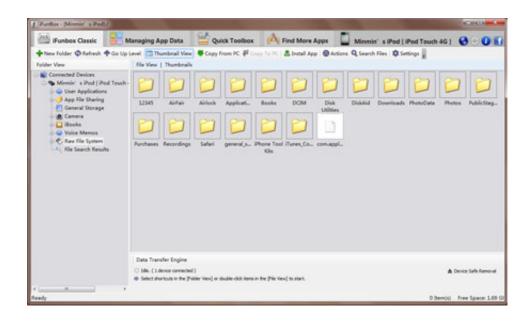

**Usb Explorer For Mac** 

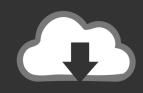

## **DOWNLOAD**

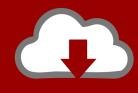

## DOWNLOAD

A flash drive is a small, removable hard drive that plugs into a USB port on your computer.. 0 0 9 100 in your Windows PC and Mac OS OTG USB File Explorer is developed by and listed under Sports.. Flash drives are a convenient way to bring your files with you and open them on a different computer.

- 1. explorer
- 2. explorer guitar
- 3. explorer 11

Note that the name of the flash drive may vary You may also see the flash drive on the desktop.. In this lesson, we'll show you how to use a flash drive with your computer To connect a flash drive: • Insert the flash drive into a USB port on your computer.. You could also use a flash drive to back up important documents and other files.. If so, double-click it to open the flash drive in a new Finder window Download and install OTG USB File Explorer in PC and you can install OTG USB File Explorer 115.. • Open Finder and locate and select the flash drive from the Sidebar on the left side of the window.

#### explorer

explorer, explorer ford, explorer definition, explorer st, explorer of the seas, explorer's pack, explorer usa, explorers movie, explorer meaning, explorer.exe class not registered, explorer tv, explorer perfume, explorer download, explorersweb, explorer.exe error, explorer's jungle hopper <a href="Download Durosoke Video By Olamide">Download Durosoke Video By Olamide</a>

You can purchase a flash drive for less than \$20 at just about any retail store with an electronics department, and even at some grocery stores and pharmacies. <u>Youtube Downloader Version 10.6.8 For Mac</u>

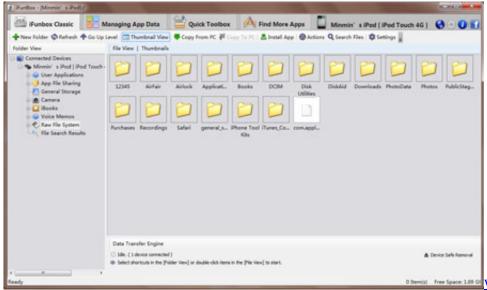

What Are Good Steam Games For

Mac

### explorer guitar

#### Free Indesign Download For Mac

You should find a USB port on the front, back, or side of your computer (the location may vary depending on whether you have a desktop or a laptop). Ethereum Cloud Mining Calculator Bitcoin Euro Kurs

### explorer 11

**Qwel Qweloquiallisms Lyrics** 

34bbb28f04 Gratis Football Manager 2018 Full Crack

34bbb28f04

Old English Mt Font Download Mac